# ІНФОРМАЦІЙНА ЛОВІЛКА

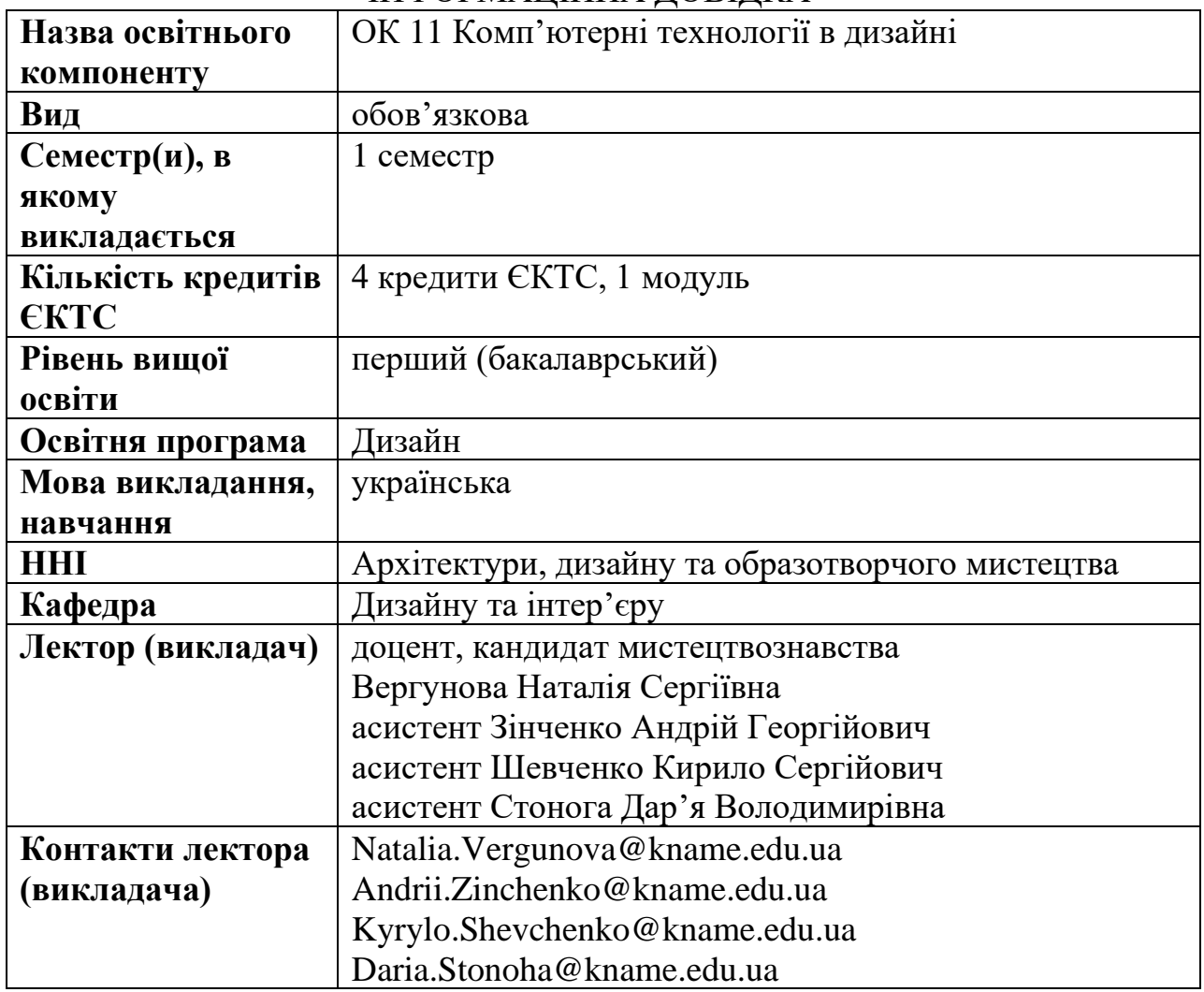

**Мета:** полягає у ознайомленні студентів з використанням сучасних комп'ютерних технологій у проєктній діяльності дизайнера, базовими принципами роботи дизайнерського ПК. Дати поняття про різницю між векторною та растровою графікою. Навчити студентів користуватися 2D графічними пакетами програм. Викладання курсу спрямовано на розвиток навичок роботи з дизайнерським ПК, формування розуміння їх основних функцій та методів графічного вираження дизайн-замислу, організації об'єктивного розуміння комп'ютерного інструментарію та його ефективного використання в проєктній діяльності.

**Освітні компоненти, на які спирається:** повна загальна середня освіта. **Зміст:**

## **Модуль 1. Комп'ютерні технології в дизайні**

## **Змістовий модуль 1. Векторна графіка.**

Загальна характеристика векторних зображень. Особливості роботи, інтерфейс та його налаштування у ПЗ Corel Draw. Панель інструментів, гарячі клавіші, основні елементи роботи у програмі. Особливості роботи із текстом. Робота з об'єктами, шарами, групами, компонентам у диспетчері об'єктів. Інструменти створення форм, робота із типами ліній, стандартними формами, основними фігурами. Типи заливок, градієнтів та пензлів. Трасування зображень. Трансформації об'єктів: масштабування та вільна трансформація. Створення формального та тематичного оформлення об'єктів. Особливості збереження файлів векторної графіки, а також імпорт та експорт.

### **Змістовий модуль 2. Растрова графіка.**

Загальна характеристика растрових зображень. Робота з об'єктами, шарами, групами, компонентами. Створення візерунків та патернів. Візуалізація та презентація своїх дизайн рішень за допомогою мокапів. Декоративне трансформування об'єктів векторної та растрової графіки. Створення фотографічного етюду-репліки. Колажування та застосування растрових зображень у якості текстур та фактур. Розробка персонажа та його візуалізація за допомогою багатих можливостей растрових редакторів. Особливості збереження файлів растрової графіки.

### **Змістовий модуль 3. Графіка у Clip Studio Paint.**

Особливості роботи, інтерфейс та його налаштування у ПЗ Clip Studio Paint. Панель інструментів, гарячі клавіші, основні елементи роботи в програмі. Типи ліній, пензлів та бібліотеки пензлів. Типи заливок та градієнтів, особливості використання художнього оформлення та каліграфічного ефекту. Особливості роботи із вбудованими функціями у ПЗ, такими як штучний інтелект (AI), лінійки, симетрія та іншими можливостями. Фільтри та можливості їх застосування. Робота з текстом та шрифтом, їх стилями. Особливості обробки та ретушування растрових зображень. Введення у покадрову 2D анімацію та створення gif-анімації.

### **Результати навчання:**

ПРН 6. Усвідомлювати відповідальність за якість виконуваних робіт, забезпечувати виконання завдання на високому професійному рівні.

ПРН 17. Застосовувати сучасне загальне та спеціалізоване програмне забезпечення у професійній діяльності (за спеціалізаціями).

ПРН 18. Відображати морфологічні, стильові та кольорово-фактурні властивості об'єктів дизайну.

**Методи навчання:** словесні (розповідь-пояснення), наочні (ілюстрація, демонстрація), практичні (завдання).

## **Методи контролю та порядок оцінювання результатів навчання:**

Поточний контроль:

- усне або письмове опитування;

- перевірка виконання практичних завдань.

Модульний контроль:

- графічний контроль (альбом практичних завдань);

- проведення кафедрального проміжного перегляду.

Підсумковий контроль:

- диференційований залік, проведення кафедрального підсумкового перегляду.

### **Матеріально-технічне та інформаційне забезпечення:**

### **Методичне забезпечення**

1. Дистанційний курс з дисципліни «Комп'ютерні технології в дизайні» для студентів першого курсу спеціальності 022 Дизайн <https://dl.kname.edu.ua/course/view.php?id=2818>

2. Методичні рекомендації до проведення практичних занять та організації самостійної роботи з навчальної дисципліни «Комп'ютерні технології в дизайні», (робота з векторним графічним редактором «CorelDraw») (для студентів за спеціальністю 022 – Дизайн) / Харків. нац. унт міськ. госп-ва ім. О. М. Бекетова ; уклад. : С. В. Вергунов, Н. С. Вергунова, Л. А. Звенигородський. І. І. Коляда, Ю. В. Морозюк, О. О. Морська. – Харків : ХНУМГ ім. О. М. Бекетова, 2020. – 40 с.<https://cutt.ly/bI9WkpF>

3. Методичні рекомендації до проведення практичних занять та організації самостійної роботи з навчальної дисципліни «Комп'ютерні технології в дизайні» (для здобувачів першого (бакалаврського) рівня вищої освіти денної форми навчання зі спеціальності 022 – Дизайн) / Харків. нац. унт міськ. госп-ва ім. О. М. Бекетова; уклад. : В. О. Коломієць, Д. В. Стонога, А. Г. Зінченко, К. С. Шевченко. – Харків : ХНУМГ ім. О. М. Бекетова, 2021. – 35 с. <https://cutt.ly/JI9WRmP>

### INFORMATION REFERENCE

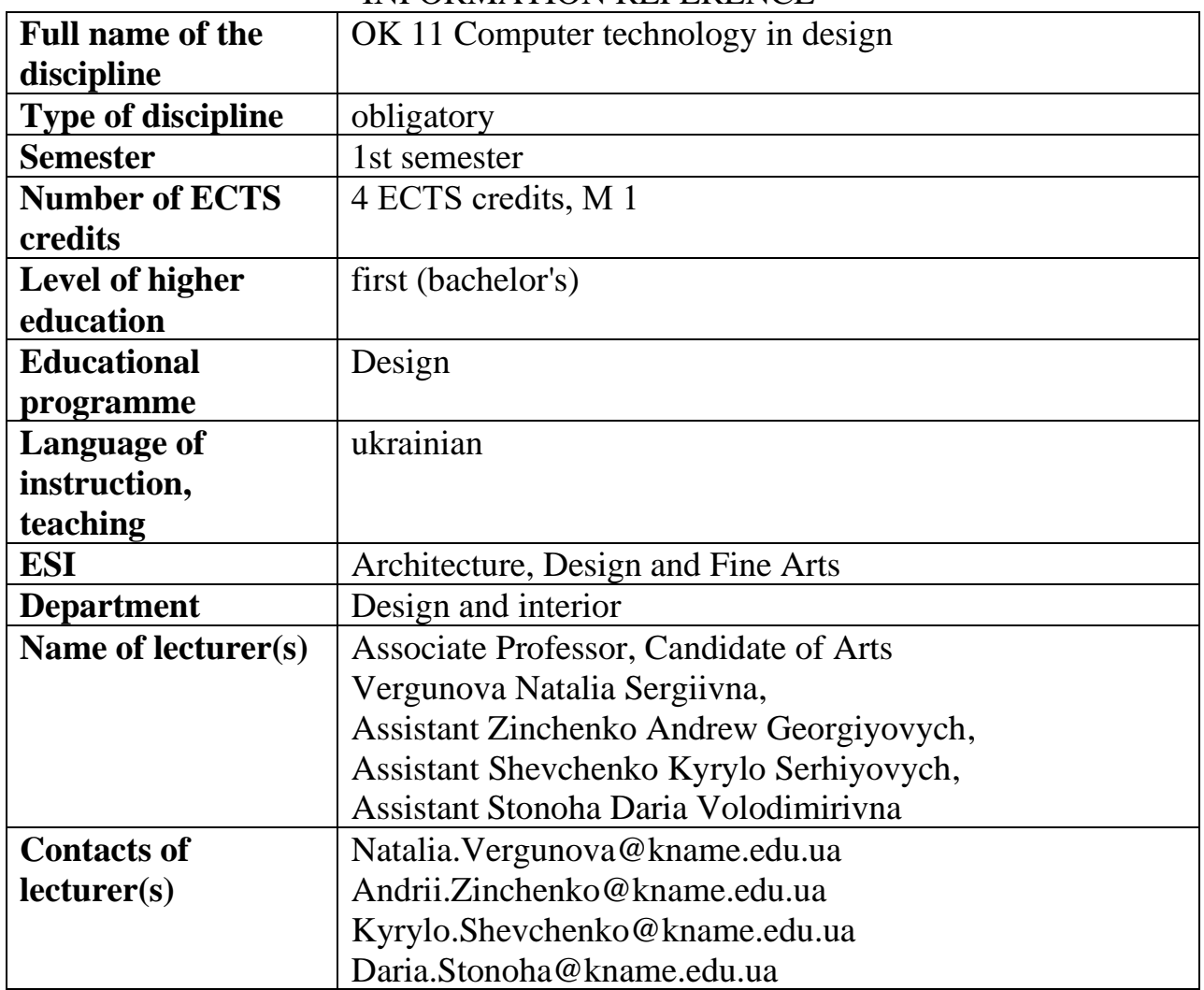

**Aims:** is to familiarize students with the use of modern computer technologies in the design activities of the designer, the basic principles of the design PC. Give a concept of the difference between vector and raster graphics. Teach students how to use 2D graphical software packages. Teaching the course is aimed at developing skills in working with design PCs, forming an understanding of their main functions and methods of graphic expression of design design, organizing an objective understanding of computer tools and its effective use in project activities. **Interdisciplinary connections:** complete general secondary education.

#### **Contents:**

## **Module 1. Computer technology in design**

## **Content module 1. Vector graphics.**

General characterization of vector images. Features of the work, interface and its configuration in Corel Draw software. Toolbar, hotkeys, main elements of work in the program. Features of working with text. Work with objects, layers, groups, components in Object Manager. Form creation tools, working with linetypes, standard shapes, primary shapes. Types of fills, gradients, and brushes. Image tracing. Object transformations: scaling and free transformation. Create formal and thematic design of objects. Features of saving vector graphics files, as well as import and export.

## **Content module 2. Raster graphics.**

General characteristics of raster images. Work with objects, layers, groups, and components. Creating patterns and patterns. Visualization and presentation of their design solutions using mocaps. Decorative transformation of vector and raster graphics objects. Creating a photographic replica study. Collage and apply bitmap images as textures and textures. Development of the character and its visualization using the rich capabilities of raster editors. Features of saving raster graphics files.

### **Content module 3. Graphics in Clip Studio Paint.**

Features, interface, and configuration in Clip Studio Paint. Toolbar, hotkeys, main elements of work in the program. Types of lines, brushes, and brush libraries. Types of fills and gradients, features of the use of artwork and calligraphic effect. Features of working with built-in functions in software, such as artificial intelligence (AI), rulers, symmetry and other capabilities. Filters and their applications. Working with text and font, their styles. Features of raster image processing and retouching. Enter time-lapse 2D animation and create gif animations.

### **Training results:**

PRE 6. Be aware of the responsibility for the quality of the work performed, ensure the performance of the task at a high professional level.

PRE 17. Apply modern general and specialized software in professional activities (by specialization).

PRE 18. Display morphological, stylistic, and color-textural properties of design objects.

**Teaching methods:** verbal (story-explanation), visual (illustration, demonstration), practical (tasks).

### **Methods of control and procedure for evaluating the results of training:**

Current control:

- oral or written survey;
- checking the performance of practical tasks.
- Modular control:
- graphic control (album of practical tasks);
- Conducting a cathedral interim review.

Final control:

- differentiated credit, departmental final review.

### **Material and technical and information support:**

### **Methodological support**

1. Дистанційний курс з дисципліни «Комп'ютерні технології в дизайні» для студентів першого курсу спеціальності 022 Дизайн <https://dl.kname.edu.ua/course/view.php?id=2818>

2. Методичні рекомендації до проведення практичних занять та організації самостійної роботи з навчальної дисципліни «Комп'ютерні технології в дизайні», (робота з векторним графічним редактором «CorelDraw») (для студентів за спеціальністю 022 – Дизайн) / Харків. нац. унт міськ. госп-ва ім. О. М. Бекетова ; уклад. : С. В. Вергунов, Н. С. Вергунова, Л. А. Звенигородський. І. І. Коляда, Ю. В. Морозюк, О. О. Морська. – Харків : ХНУМГ ім. О. М. Бекетова, 2020. – 40 с.<https://cutt.ly/bI9WkpF>

3. Методичні рекомендації до проведення практичних занять та організації самостійної роботи з навчальної дисципліни «Комп'ютерні технології в дизайні» (для здобувачів першого (бакалаврського) рівня вищої освіти денної форми навчання зі спеціальності 022 – Дизайн) / Харків. нац. унт міськ. госп-ва ім. О. М. Бекетова; уклад. : В. О. Коломієць, Д. В. Стонога, А. Г. Зінченко, К. С. Шевченко. – Харків : ХНУМГ ім. О. М. Бекетова, 2021. – 35 с. <https://cutt.ly/JI9WRmP>